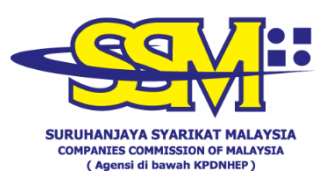

## **FREQUENTLY ASKED QUESTIONS (FAQ) FOR BUSINESS REGISTRATION**

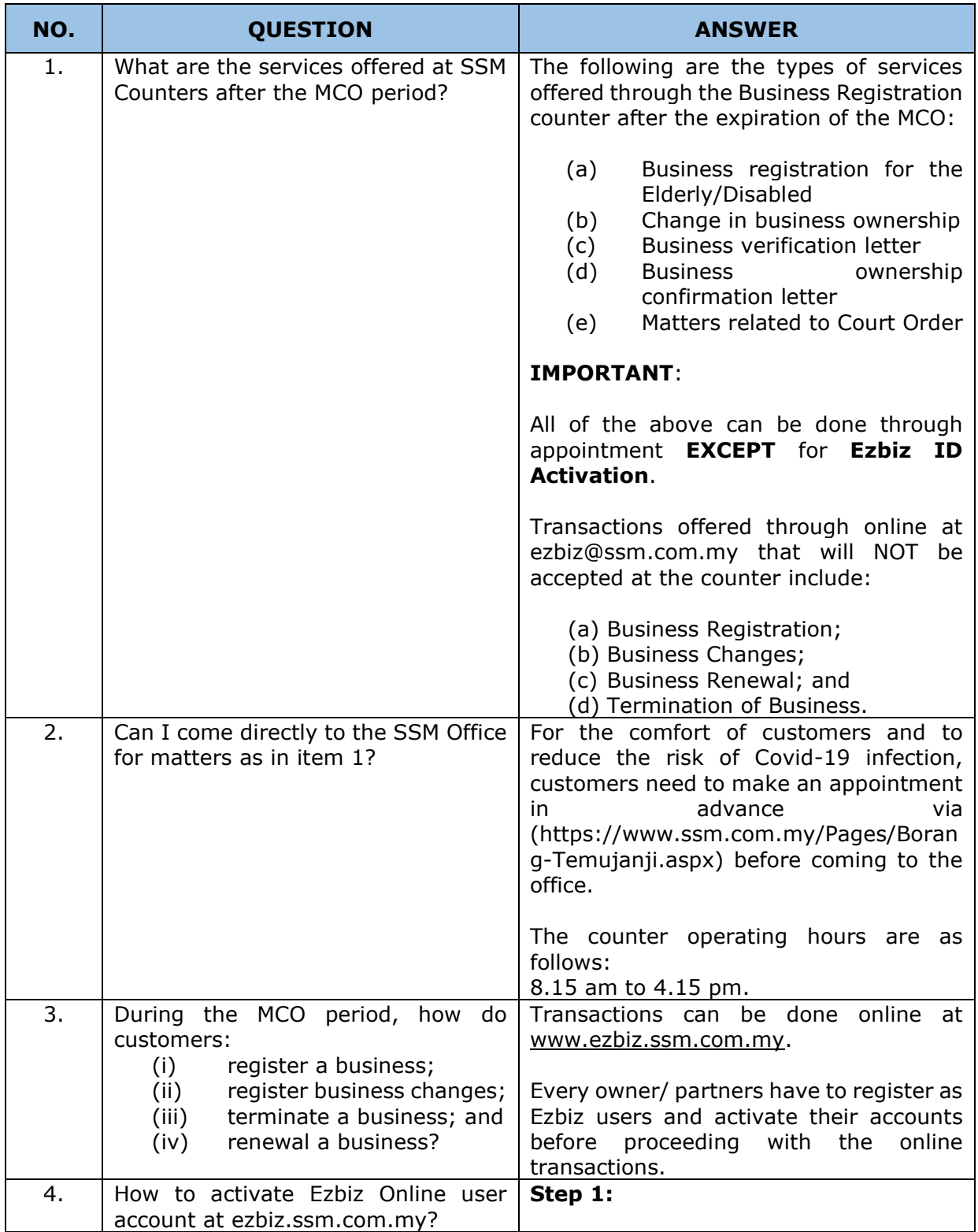

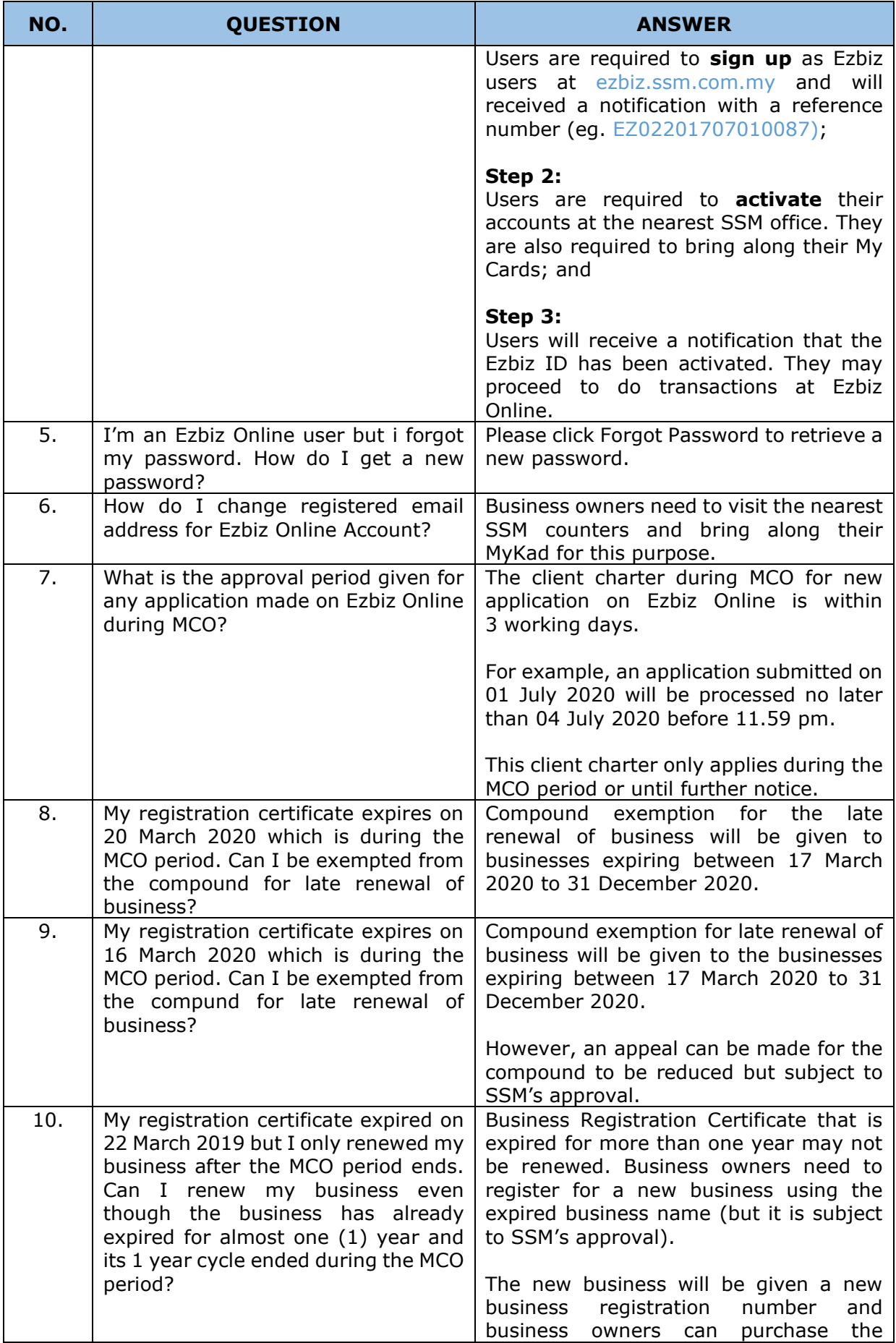

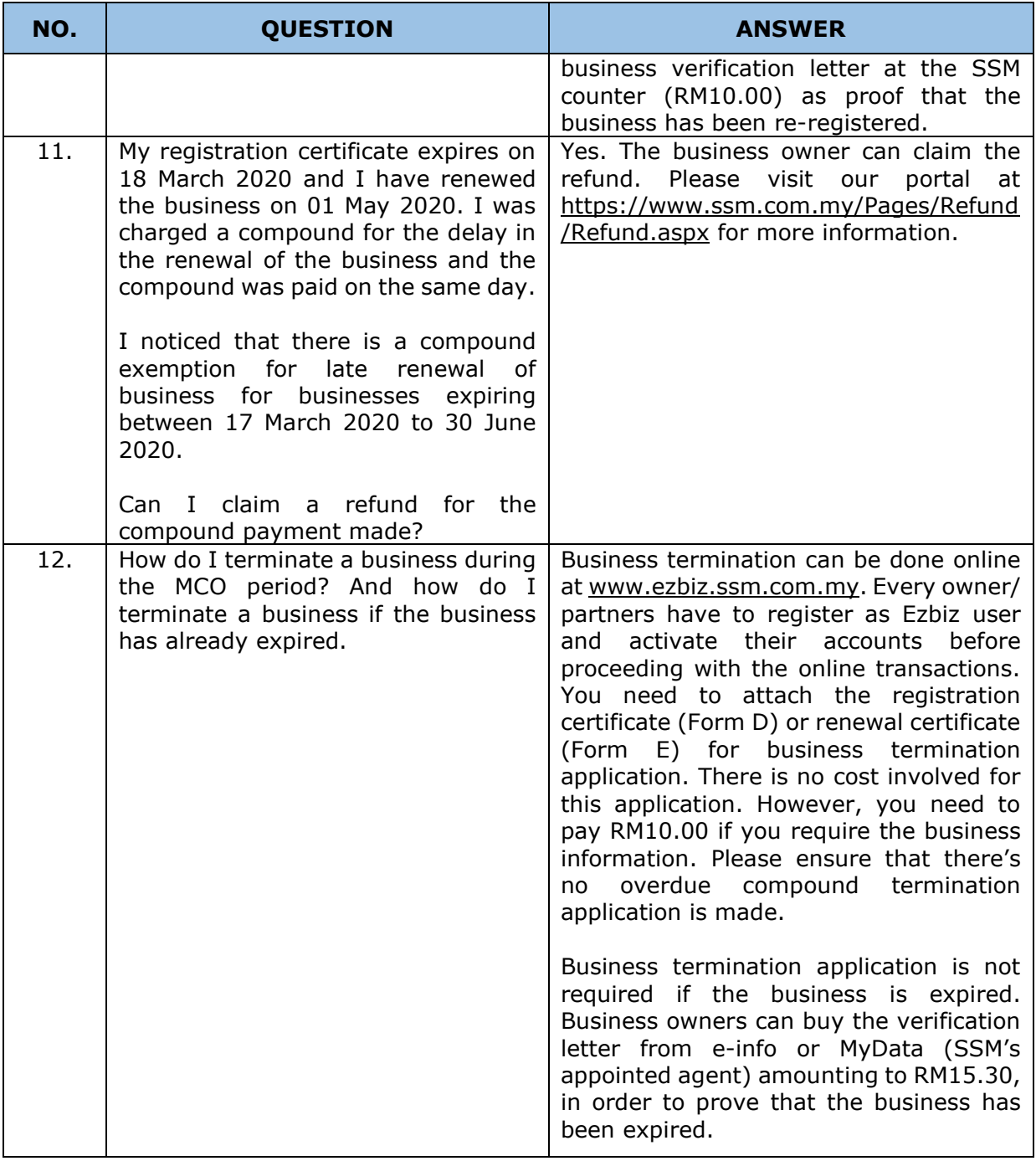